# 사 용 자 설 명 서

(User's Manual)

## SFC100-232

저희 제품을 구입해 주셔서 대단히 감사합니다. 본 사용자 설명서는 광 모뎀(Fiber Optic Modem)을 설치 하시기 전에 알아두어야 할 사항들을 기술하고 있습니다. 반드시 설치 전에 숙지 하시기 바랍니다.

#### 제품소개

SFC100-232S 제품은 RS232 신호를 광케이블로 빠르고 안정적으 로 변환하여 고속 및 장거리로 전송하는 광컨버터 입니다.

시리얼 장비 연결을 위한 9-pin male 커넥터와 광케이블 연결을 위한 광커넥터(SC Type)을 갖추고 있습니다.

DCE/DTE 변환 SWITCH가 있어 쉽게 변환 가능 합니다.

본 제품은 싱글모드 Fiber로 20Km 까지 전송이 가능합니다.

- 모델소개 SFC100-232 : RS232C, 멀티모드(SC Type), 2km, 1310nm SFC100-232ST : RS232C, 멀티모드(ST Type), 2km, 1310nm SFC100-232S : RS232C, 싱글모드(SC Type), 20km, 1310nm
	- 구입시 내용물 Fiber Optic Converter 1 EA AC Power Adapter 1 FA 사용자 설명서 1 EA

### Specifications

#### Data

데이터 방식 : RS-232C 비동기식

전송지원방식 : Full-duplex

최대 거리 : 15m

Baud Rate : 최대 115200bps

Connector type : D-SUB9

DB9 Pin assignment

컨버터 연결장비

| DB <sub>9</sub> | Signal     | DB <sub>9</sub> | Signal     |
|-----------------|------------|-----------------|------------|
|                 | ТD         | 2               | ЧĐ         |
|                 | <b>RD</b>  | З               |            |
|                 | <b>GND</b> | n               | <b>GND</b> |

#### Fiber

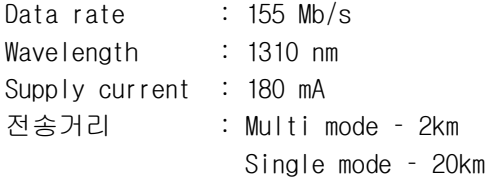

#### 표시장치

전면

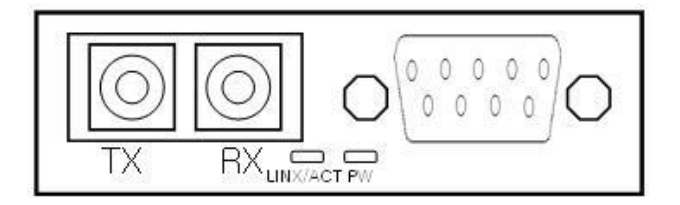

AC전원 플러그를 광 미디어 컨버터에 연결하면 모든 LED가 셀프 테스트를 위해 한번 깜박이고 난 후 PW LED만 녹색으로 점등된 상태가 됩니다.

후면

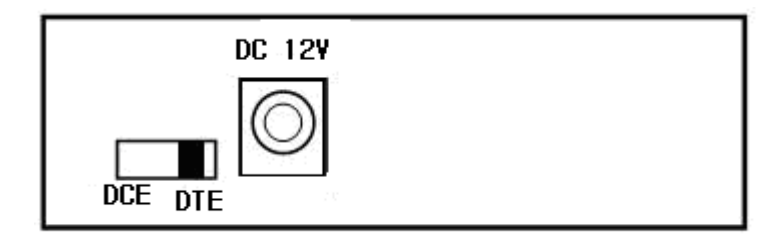

#### 그림 1

후면에 있는 스위치를 변경 하여 DTE, DCE 모드가 변경 됩니다.